# The transparent package

### Heiko Oberdiek<sup>∗</sup>

## 2019/11/29 v1.4

#### Abstract

Since version 1.40 pdfTEX supports several color stacks. This package shows, how a separate color stack can be used for transparency, a property besides color.

## Contents

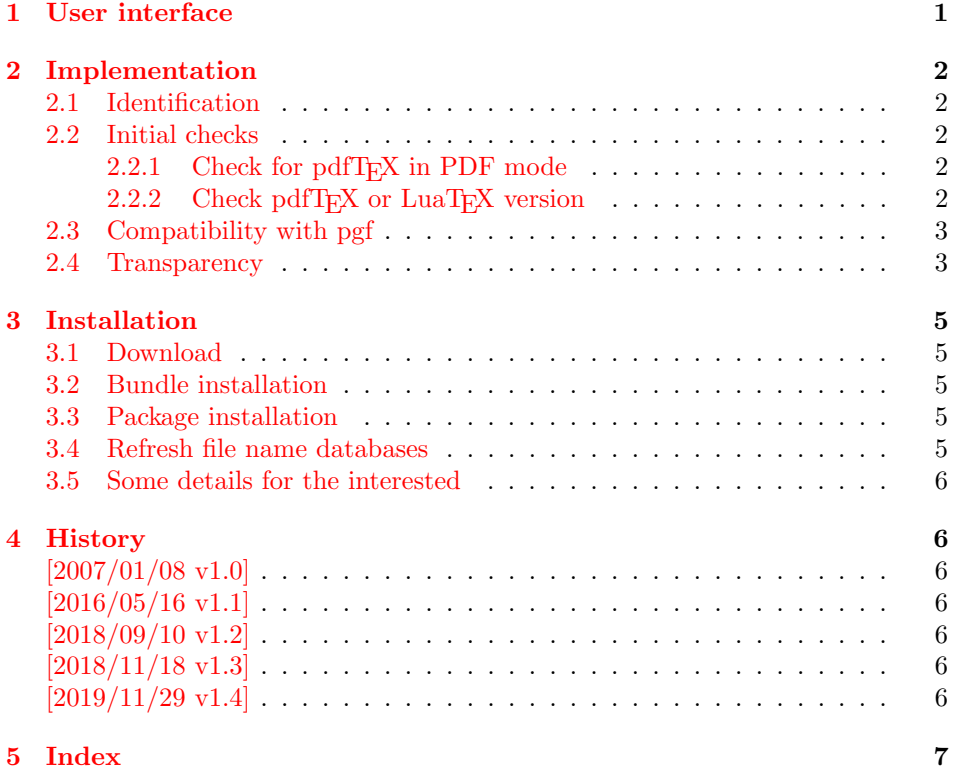

## <span id="page-0-0"></span>1 User interface

The package transparent defines \transparent and \texttransparent. They are used like \color and \textcolor. The first argument is the transparency value between 0 and 1.

<sup>∗</sup>Please report any issues at <https://github.com/ho-tex/transparent/issues>

Because of the poor interface for page resources, there can be problems with packages that also use \pdfpageresources.

```
Example for usage:
```

```
1 (*example)2 \documentclass[12pt]{article}
 3
4 \usepackage{color}
 5 \usepackage{transparent}
 6
7 \begin{document}
8 \colorbox{yellow}{%
9 \bfseries
10 \color{blue}%
11 Blue and %
12 \transparent{0.6}%
13 transparent blue%
14 }
15
16 \bigskip
17 Hello World
18 \texttransparent{0.5}{Hello\newpage World}
19 Hello World
20 \end{document}
21 \; \langle /example\rangle
```
## <span id="page-1-17"></span><span id="page-1-12"></span><span id="page-1-8"></span><span id="page-1-0"></span>2 Implementation

## <span id="page-1-1"></span>2.1 Identification

```
22 \langle*package\rangle23 \NeedsTeXFormat{LaTeX2e}
24 \ProvidesPackage{transparent}%
25 [2019/11/29 v1.4 Transparency via pdfTeX's color stack (HO)]%
```
## <span id="page-1-2"></span>2.2 Initial checks

<span id="page-1-3"></span>2.2.1 Check for pdfTEX in PDF mode

```
26 \RequirePackage{iftex}
27 \ifpdf
28 \else
29 \PackageWarningNoLine{transparent}{%
30 Loading aborted, because pdfTeX is not running in PDF mode%
31 }%
32 \expandafter\endinput
33 \fi
2.2.2 Check pdfTEX or LuaTEX version
```
<span id="page-1-14"></span><span id="page-1-5"></span><span id="page-1-4"></span>\ifx\pdfextension\@undefined

- <span id="page-1-20"></span>\let\TRP@pdfcolorstackinit\pdfcolorstackinit
- <span id="page-1-23"></span>\let\TRP@pdfpageresources\pdfpageresources
- <span id="page-1-19"></span>\let\TRP@pdfcolorstack\pdfcolorstack
- \else

```
39 \def\TRP@pdfcolorstackinit {\pdffeedback colorstackinit}
40 \protected\edef\TRP@pdfpageresources {\pdfvariable pageresources}
```

```
41 \protected\def\TRP@pdfcolorstack {\pdfextension colorstack}
```

```
42 \text{ t}
```
<span id="page-1-13"></span>\ifcsname TRP@pdfcolorstackinit\endcsname\else

```
44 \PackageWarningNoLine{transparent}{%
45 Your pdfTeX version does not support color stacks%
46 }%
47 \expandafter\endinput
48 \fi
```
## <span id="page-2-9"></span><span id="page-2-0"></span>2.3 Compatibility with pgf

https://github.com/ho-tex/transparent/issues/1

```
49 \AtBeginDocument
50 {%
51 \ifcsname pgfutil@addpdfresource@extgs\endcsname
52 \let\TRP@addresource\relax
53 \pgfutil@addpdfresource@extgs{\TRP@list}%
54 \fi
55 }
```
#### <span id="page-2-1"></span>2.4 Transparency

The setting for the different transparency values must be added to the page resources. In the first run the values are recorded in the .aux file. In the second run the values are set and transparency is available.

```
56 \RequirePackage{auxhook}
57 \AddLineBeginAux{%
58 \string\providecommand{\string\transparent@use}[1]{}%
59 }
60 \gdef\TRP@list{/TRP1<</ca 1/CA 1>>}
61 \def\transparent@use#1{%
62 \@ifundefined{TRP#1}{%
63 \g@addto@macro\TRP@list{%
64 /TRP#1<</ca #1/CA #1>>%
65 }%
66 \expandafter\gdef\csname TRP#1\endcsname{/TRP#1 gs}%
67 }{%
68 % #1 is already known, nothing to do
69 }%
70 }
71 \AtBeginDocument{%
72 \TRP@addresource
73 \let\transparent@use\@gobble
74 }
```
<span id="page-2-20"></span><span id="page-2-7"></span><span id="page-2-6"></span><span id="page-2-2"></span>Unhappily the interface setting page resources is very poor, only a token register \pdfpageresources. Thus this package tries to be cooperative in the way that it embeds the previous contents of \pdfpageresources. However it does not solve the problem, if several packages want to set /ExtGState.

```
75 \def\TRP@addresource{%
76 \begingroup
77 \edef\x{\endgroup
78 \TRP@pdfpageresources{%
79 \the\TRP@pdfpageresources
80 /ExtGState<<\TRP@list>>%
81 }%
82 }%
83 \quad \text{X}84 }
85 \newif\ifTRP@rerun
86 \xdef\TRP@colorstack{%
```
<span id="page-3-28"></span>\TRP@pdfcolorstackinit page direct{/TRP1 gs}%

}

<span id="page-3-19"></span>\transparent

```
89 \newcommand*{\transparent}[1]{%
90 \begingroup
91 \dimen@=#1\p@\relax
92 \ifdim\dimen@>\p@
93 \dimen@=\p@
94 \fi
95 \ifdim\dimen@<\z@
96 \dimen@=\z@
97 \fi
98 \ifdim\dimen@=\p@
99 \det\{1\}100 \else
101 \ifdim\dimen@=\z@
102 \qquad \text{def}\(0\})103 \else
104 \edef\x{\strip@pt\dimen@}%
105 \edef\x{\expandafter\@gobble\x}%
106 \fi
107 \fi
108 \if@filesw
109 \immediate\write\@auxout{%
110 \string\transparent@use{\x}%
111 }%
112 \fi
113 \edef\x{\endgroup
114 \def\noexpand\transparent@current{\x}%
115 }%
116 \quad \text{X}117 \transparent@set
118 }
119 \AtEndDocument{%
120 \ifTRP@rerun
121 \PackageWarningNoLine{transparent}{%
122 Rerun to get transparencies right%
123 }%
124 \fi
125 }
126 \def\transparent@current{/TRP1 gs}
127 \def\transparent@set{%
128 \@ifundefined{TRP\transparent@current}{%
129 \global\TRP@reruntrue
130 }{%
131 \TRP@pdfcolorstack\TRP@colorstack push{%
132 \csname TRP\transparent@current\endcsname
133 }%
134 \aftergroup\transparent@reset
135 }%
136 }
137 \def\transparent@reset{%
138 \TRP@pdfcolorstack\TRP@colorstack pop\relax
139 }
```
<span id="page-3-33"></span><span id="page-3-29"></span><span id="page-3-27"></span><span id="page-3-26"></span><span id="page-3-24"></span><span id="page-3-23"></span><span id="page-3-22"></span><span id="page-3-21"></span><span id="page-3-18"></span><span id="page-3-17"></span><span id="page-3-15"></span><span id="page-3-5"></span><span id="page-3-4"></span><span id="page-3-3"></span><span id="page-3-2"></span>\texttransparent

```
140 \newcommand*{\texttransparent}[2]{%
141 \protect\leavevmode
142 \begingroup
143 \transparent{#1}%
144 #2%
145 \endgroup
146 }
```
147  $\langle$ /package $\rangle$ 

## <span id="page-4-0"></span>3 Installation

### <span id="page-4-1"></span>3.1 Download

Package. This package is available on CTAN<sup>[1](#page-4-4)</sup>:

[CTAN:macros/latex/contrib/transparent/transparent.dtx](https://ctan.org/tex-archive/macros/latex/contrib/transparent/transparent.dtx) The source file.

[CTAN:macros/latex/contrib/transparent/transparent.pdf](https://ctan.org/tex-archive/macros/latex/contrib/transparent/transparent.pdf) Documentation.

Bundle. All the packages of the bundle 'transparent' are also available in a TDS compliant ZIP archive. There the packages are already unpacked and the documentation files are generated. The files and directories obey the TDS standard.

```
CTAN:install/macros/latex/contrib/transparent.tds.zip
```
TDS refers to the standard "A Directory Structure for TEX Files" ([CTAN:pkg/](http://ctan.org/pkg/tds) [tds](http://ctan.org/pkg/tds)). Directories with texmf in their name are usually organized this way.

#### <span id="page-4-2"></span>3.2 Bundle installation

Unpacking. Unpack the transparent.tds.zip in the TDS tree (also known as texmf tree) of your choice. Example (linux):

unzip transparent.tds.zip -d "/texmf

#### <span id="page-4-3"></span>3.3 Package installation

Unpacking. The .dtx file is a self-extracting docstrip archive. The files are extracted by running the .dtx through plain TEX:

tex transparent.dtx

TDS. Now the different files must be moved into the different directories in your installation TDS tree (also known as texmf tree):

```
transparent.sty \rightarrow tex/latex/transparent/transparent.sty
{\tt transport.pdf} \longrightarrow {\tt doc/lates/transport/transport\_pdf}transparent-example.tex \rightarrow doc/lates/transparent/transparent-example.tex
{\tt transparent.dat} \longrightarrow {\tt source/lates/transport/transport}
```
If you have a docstrip.cfg that configures and enables docstrip's TDS installing feature, then some files can already be in the right place, see the documentation of docstrip.

<span id="page-4-4"></span><sup>1</sup>[CTAN:pkg/transparent](http://ctan.org/pkg/transparent)

#### <span id="page-5-0"></span>3.4 Refresh file name databases

If your TEX distribution (TEX Live, mikTEX, ...) relies on file name databases, you must refresh these. For example, TEX Live users run texhash or mktexlsr.

#### <span id="page-5-1"></span>3.5 Some details for the interested

Unpacking with LATEX. The .dtx chooses its action depending on the format:

plain TEX: Run docstrip and extract the files.

LATEX: Generate the documentation.

If you insist on using  $L^2T_FX$  for docstrip (really, docstrip does not need  $L^2T_FX$ ), then inform the autodetect routine about your intention:

latex \let\install=y\input{transparent.dtx}

Do not forget to quote the argument according to the demands of your shell.

Generating the documentation. You can use both the .dtx or the .drv to generate the documentation. The process can be configured by the configuration file ltxdoc.cfg. For instance, put this line into this file, if you want to have A4 as paper format:

#### \PassOptionsToClass{a4paper}{article}

An example follows how to generate the documentation with pdfL<sup>AT</sup>FX:

```
pdflatex transparent.dtx
makeindex -s gind.ist transparent.idx
pdflatex transparent.dtx
makeindex -s gind.ist transparent.idx
pdflatex transparent.dtx
```
## <span id="page-5-2"></span>4 History

#### <span id="page-5-3"></span> $[2007/01/08 \text{ v}1.0]$

• First version.

#### <span id="page-5-4"></span> $[2016/05/16 \text{ v}1.1]$

• Documentation updates.

### <span id="page-5-5"></span> $[2018/09/10 v1.2]$

• Update for LuaTeX, remove dependency on PdfTFX command names.

### <span id="page-5-6"></span>[2018/11/18 v1.3]

• Added code for pgf compatibility, see https://github.com/ho-tex/transparent/issues/1

#### <span id="page-5-7"></span>[2019/11/29 v1.4]

- Documentation updates.
- Use iftex package.

# <span id="page-6-0"></span>5 Index

Numbers written in italic refer to the page where the corresponding entry is described; numbers underlined refer to the code line of the definition; plain numbers refer to the code lines where the entry is used.

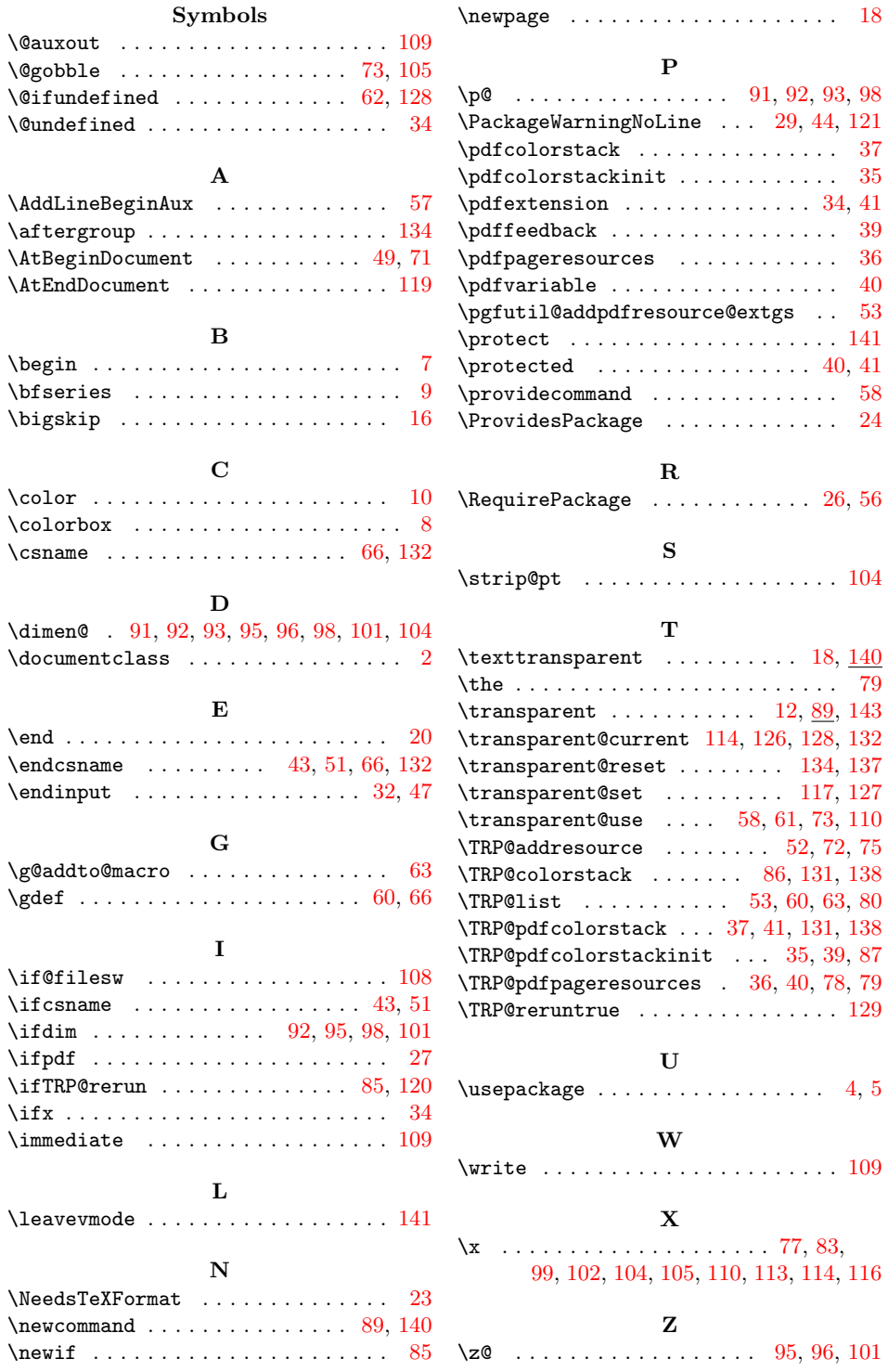